## Inhaltsverzeichnis

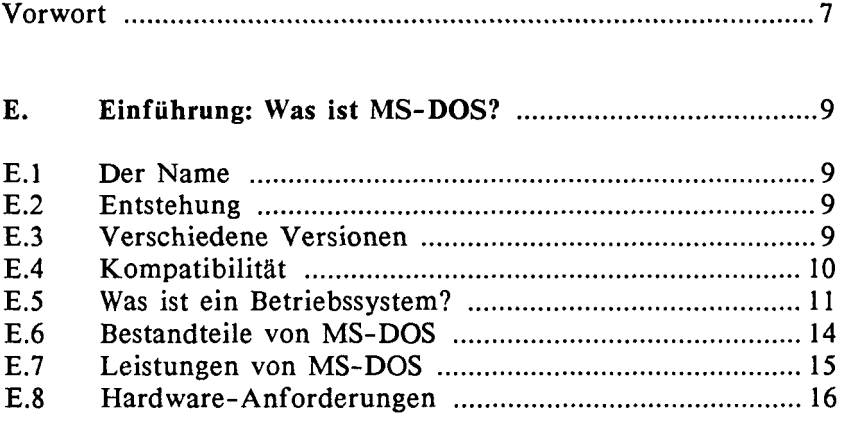

## **TEIL I: MS-DOS FÜR DEN ANWENDER**

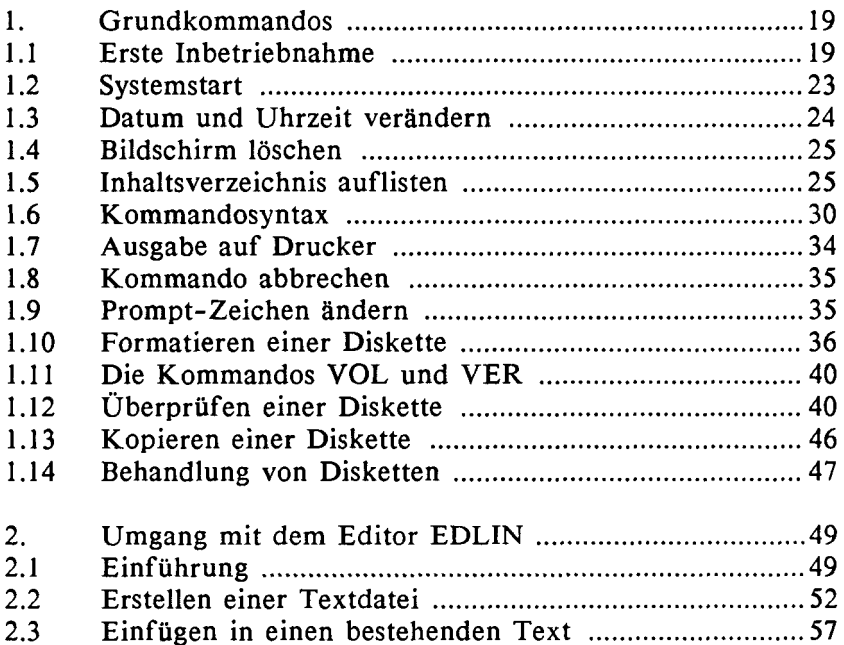

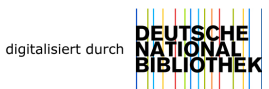

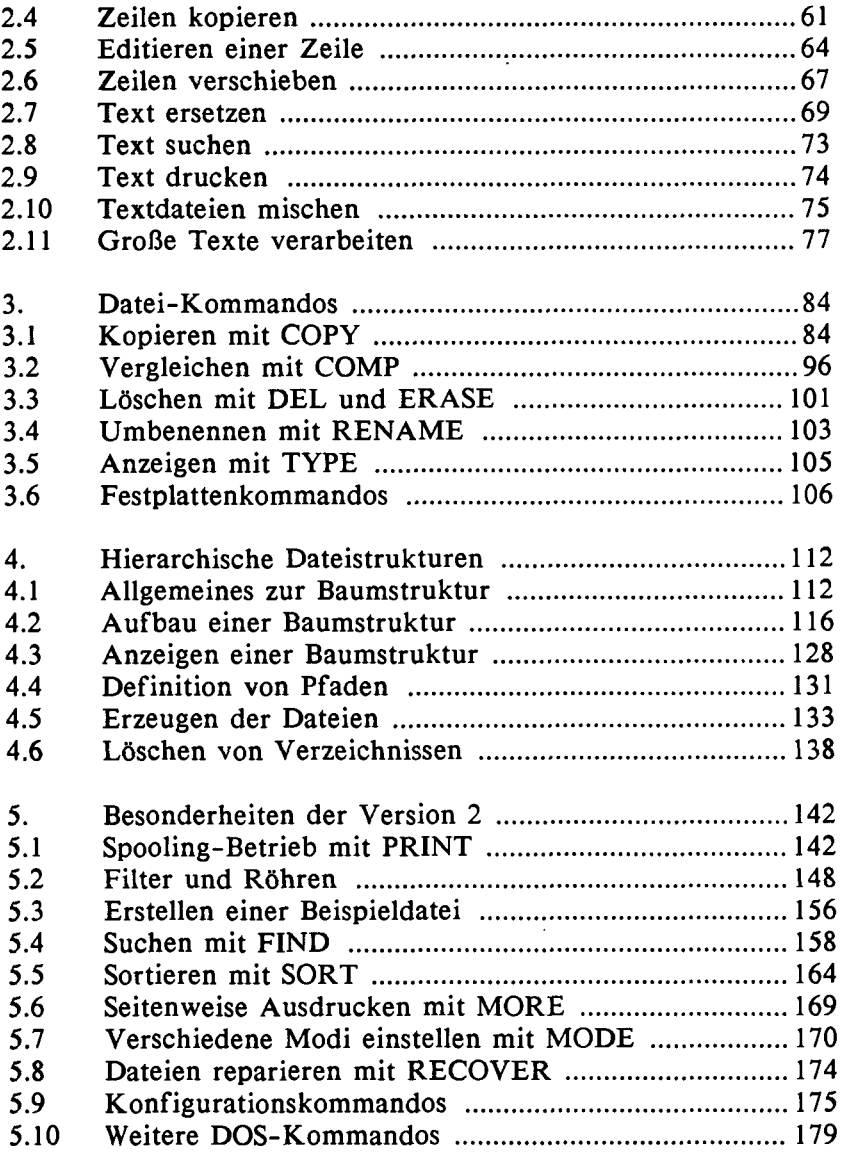

## **TEIL II: MS-DOS FÜR DEN PROGRAMMIERER**

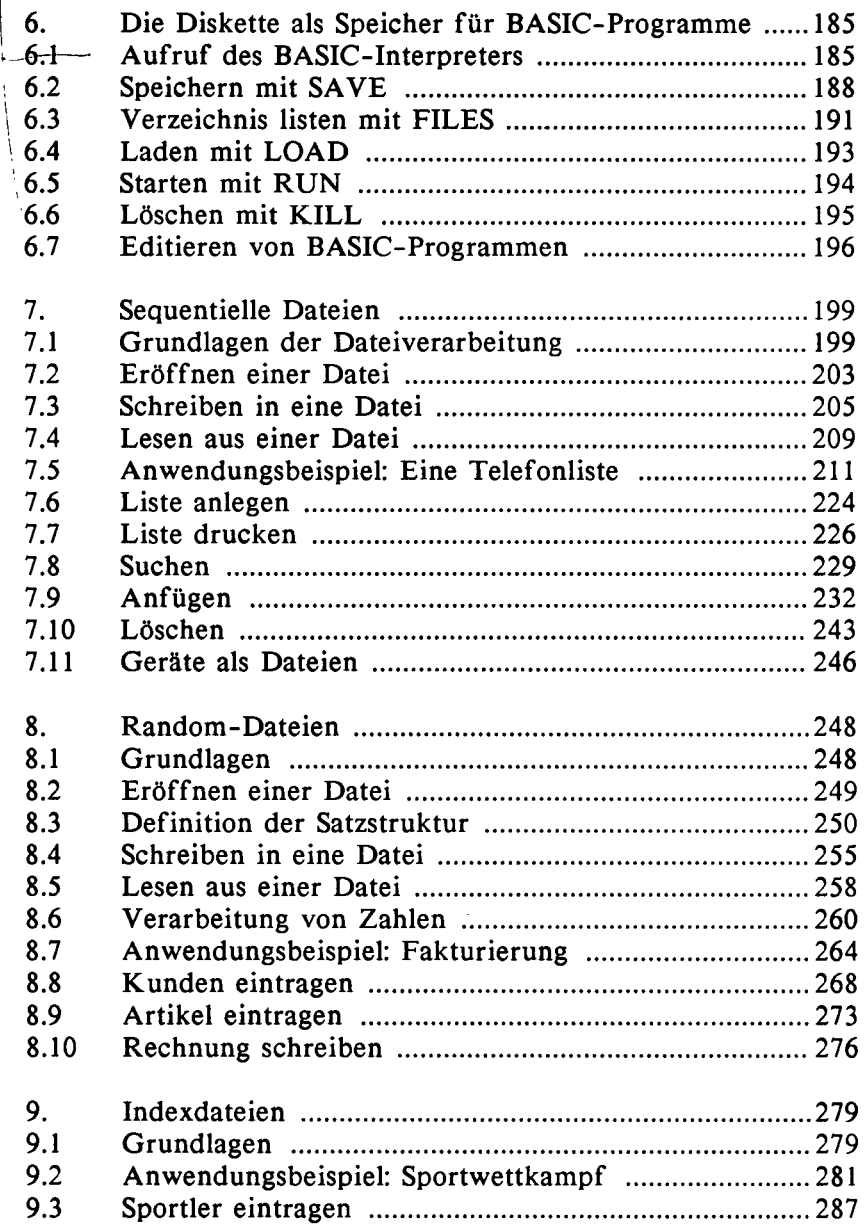

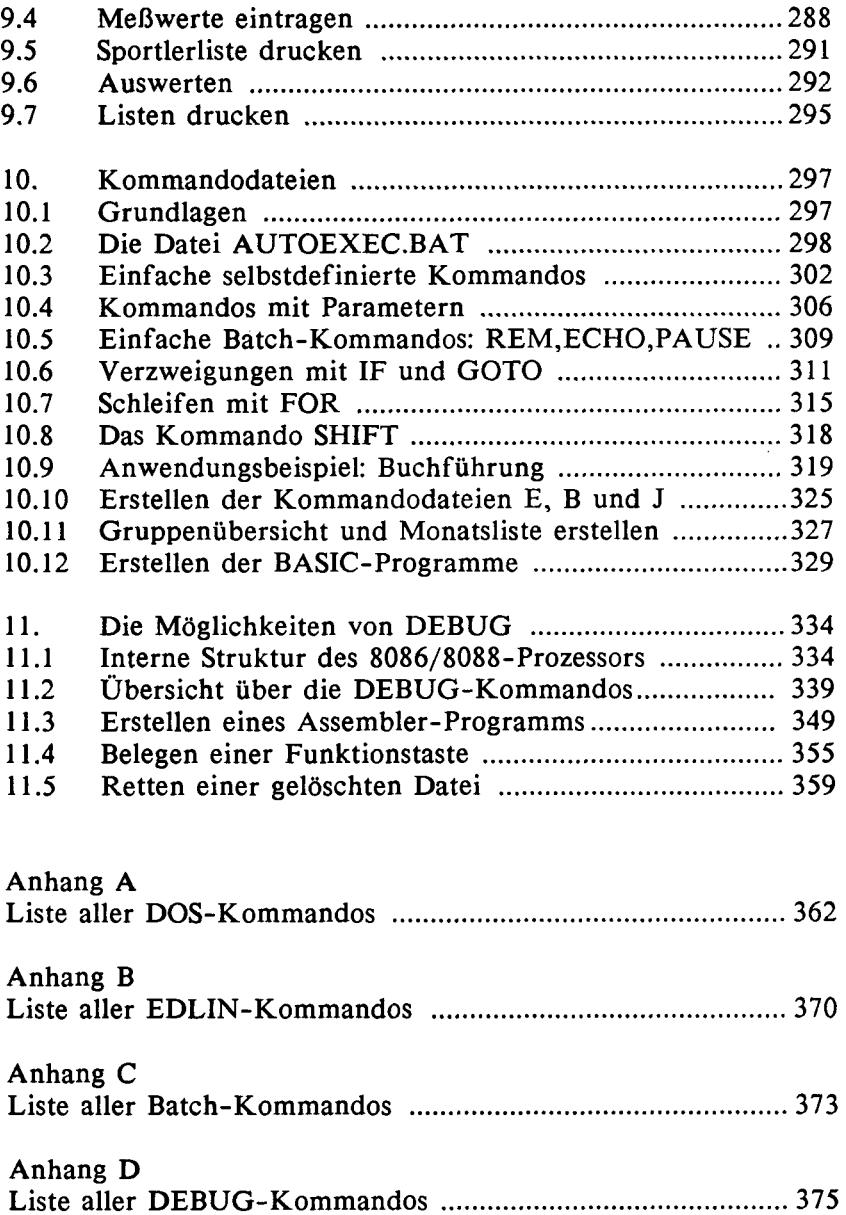

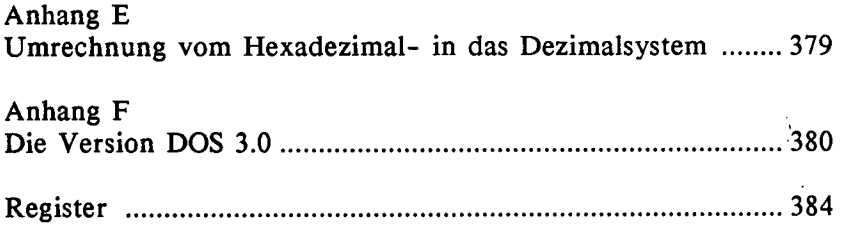

 $\sim 10^{11}$  km  $^{-1}$